tails **du** odifier une mace

The copy filmed hare has been reproduced thanks to the generosity of: L'exemplaire fiimi fut reproduit grice ^ la g^nirosit^ de:

Archives of Ontario **Toronto** 

The images appearing here are the best quality possible considering the condition and legibility of the original copy and in keeping with the filming contract specifications.

Original copies in printed paper covers are filmed beginning with the front cover and andlng on the last page with a printed or illustrated mpreasion, or the back cover when appropriate. All other original copies are filmed beginning on the first page with a printed or illustrated in pression. and ending on the last page with a printed or illustrated impression.

The last recorded frame on each microfiche shall contain the symbol  $\rightarrow$  (meaning "CON-TINUED"), or the symbol  $\nabla$  (meaning "ENL)"), whichever applies.

Maps, plates, charts, etc.. may be filmed at different reduction ratios. Those too large to be entirely included in one exposure are filmed beginning in the upper left hand corner, left to right and top to bottom, as many frames as required. The following diagrams illustrate the method:

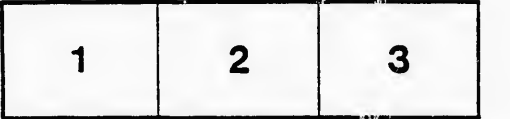

Archives of Ontario Toronto

Les images suivantes ont été reproduites avec le plus grand soin, compte tenu de la condition et de la netteté de l'exemplaire filmé, et en conformité avec les conditions du contrat de filmage.

Las exemplaires originaux dont la couverture en papier est imprimée sont filmés en commençant<br>par le premier plat et en terminant soit par la par Ie premier plat et en terminant soit par la dernière page qui comporte une empreinte d'impression ou d'illustration, soit par Ie second plat, selon le cas. Tous les autres exemplaires originaux sont film^s en commengant par la première page qui comporte une empreinte d'impression ou d'illustration et en terminant par la dernière page qui comporte une telle empreinte.

Un des symboles suivants apparaitra sur la dernière image de chaque microfiche, selon le cas: le symbole — signifie "A SUIVRE", le symbole V signifie "FIN".

Les cartes, planches, tableaux, etc., peuvent être filmés à des taux de réduction différents. Lorsque ie document est trop grand pour être reproduit en un seul cliché, il est filmé à partir de l'angle supérieur gauche, de gauche à droite, et de haut en bas, en prenant Ie nombre d'images nécessaire. Les diagrammes suivants illustrent la méthode.

 $\lambda_{\rm cl}$ 

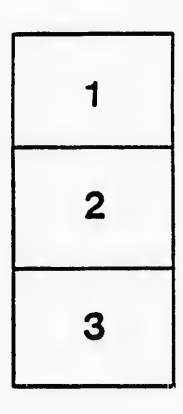

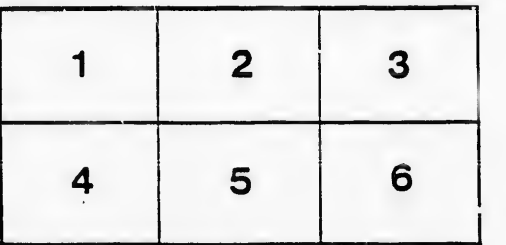

rata ò

elure. ı à

32X